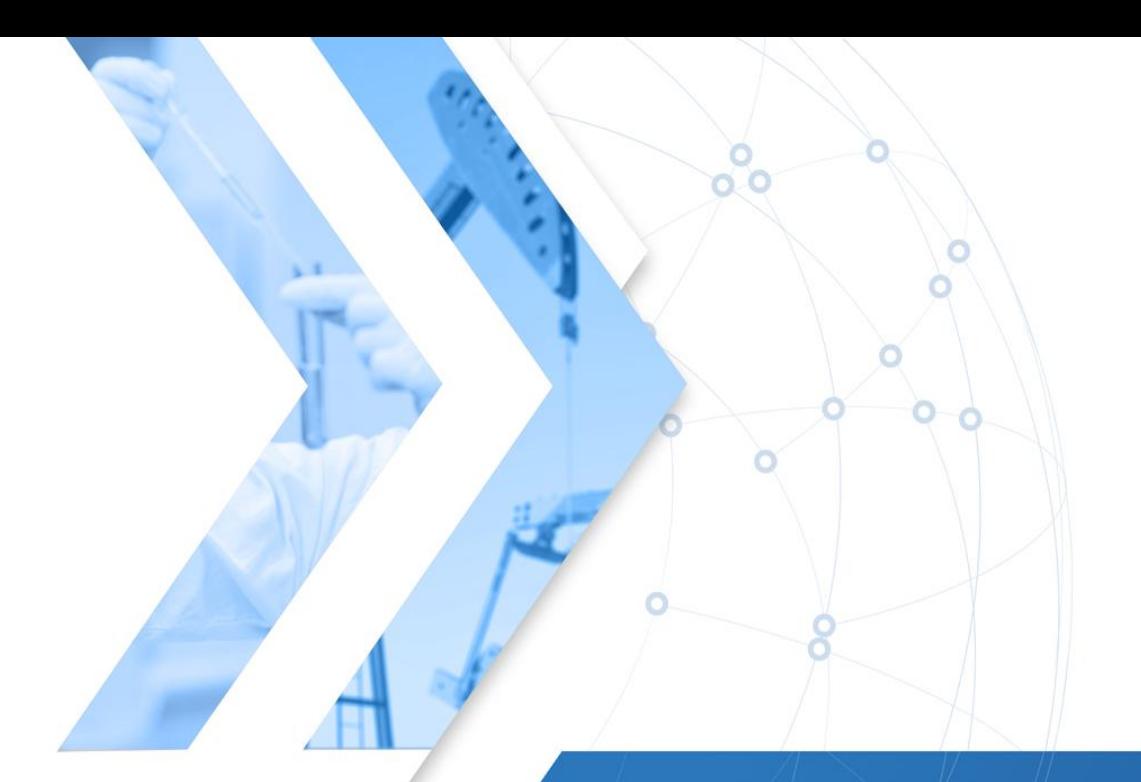

 $\circ$ 

 $\ddot{\mathbf{O}}$ 

 $\frac{1}{\sqrt{2}}$ 

 $\circ$ 

Ò

 $\circ$ 

 $\overline{O}$ 

 $\circ$ 

 $\sim$  order

 $\frac{1}{\alpha}$ 

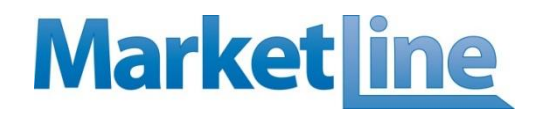

## Tenders & Contracts

**Overview** 

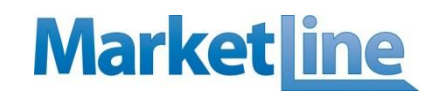

### **Tenders & Contracts**

- **Overview**
- **Key Benefits**
- **Key User Groups**
- **Process Overview**
- **The Tool**

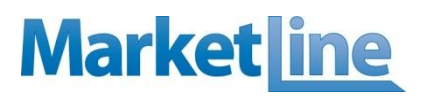

*A database publishing about ~1.25 million tenders & contracts per year, with over 95% of the content being machine processed*

- Tracking 1,000+ sources across 120+ countries
- Average weekly publication of over 22k tenders, and expected to increase further
- Database of over 5 million tenders & contracts
- Contacts database with about 150K contacts

### Coverage

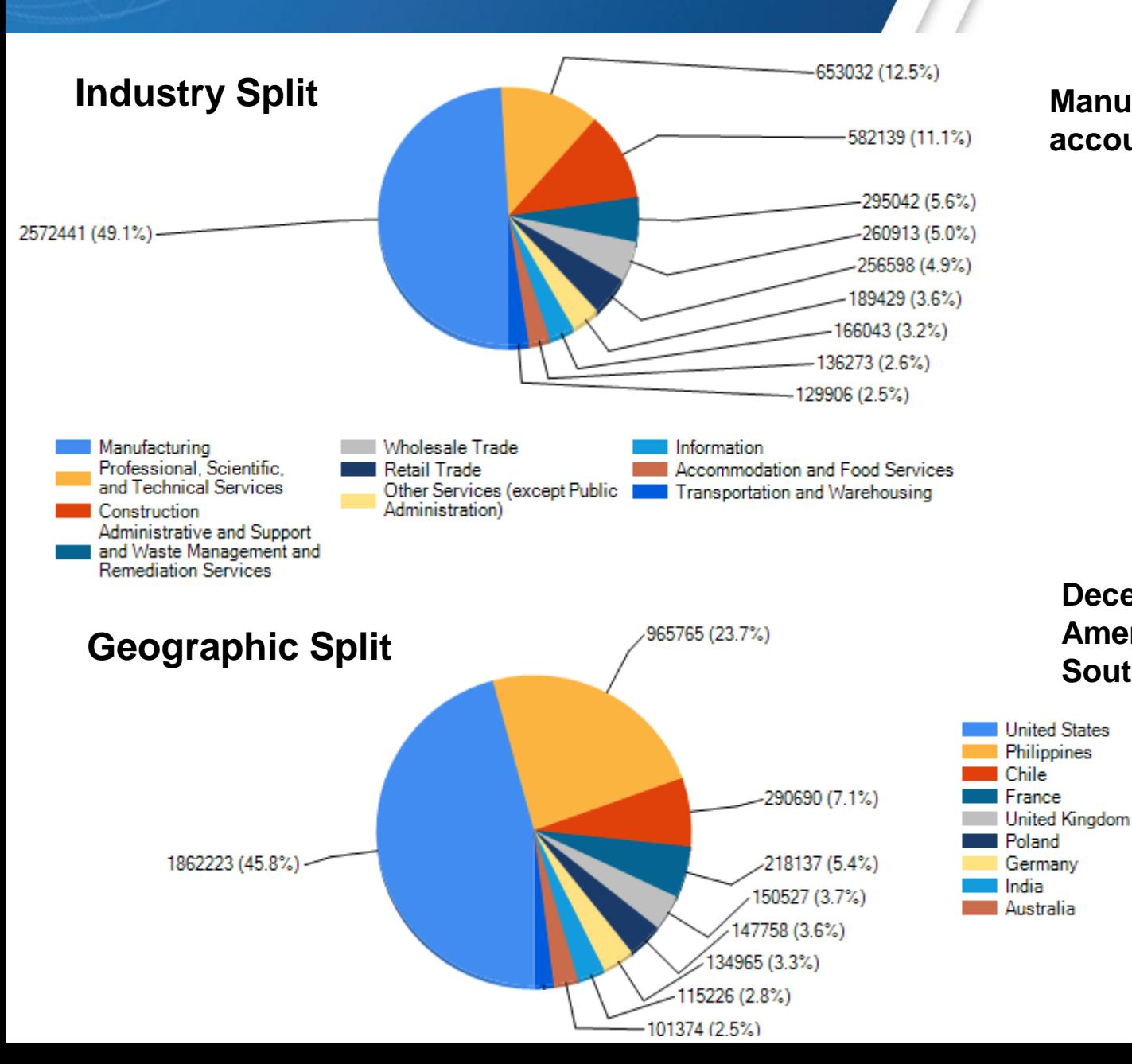

## **Market** ine

**Manufacturing related tenders account for the majority**

### **Decent spread in North America, Asia, Europe and South and Central America.**

## Key Benefits

## **Marketline**

### *Understand Markets*

- Understand the current and previous procurement trends to develop better procurement and supply strategies
- Get insights into the consumption and supply trends for various products and services across geographies
- Understand the competition and opportunities in the market

### *Understand Clients*

- Build list of the most prospective clients in seconds with contact details
- Get insights into the clients buying habits and spending patterns
- Understand the existing vendor relations to make more informed approaches
- Understand the pricing trends in the industry to get the best deals

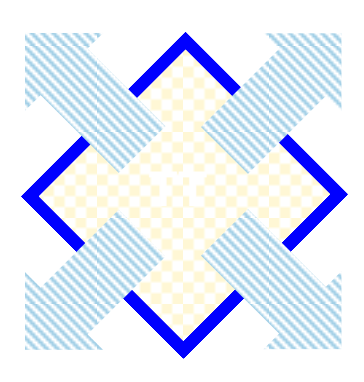

### *Track Opportunities*

- Track opportunities coming up globally for various products and services
- Know upcoming contract renewals well in advance for better planning
- **Know the other interested bidders** in the race to prepare the best **strategies**

### *Understand Vendors*

- Build list of the most potential vendors in seconds
- Get insights into the vendors ability to deliver products/services, geographic presence, and competitiveness
- Understand the existing client relations to make more informed approaches
- Find potential business partners for subcontracting

## **Market** ine

### *The procurement & BD/sales could be the key user groups*

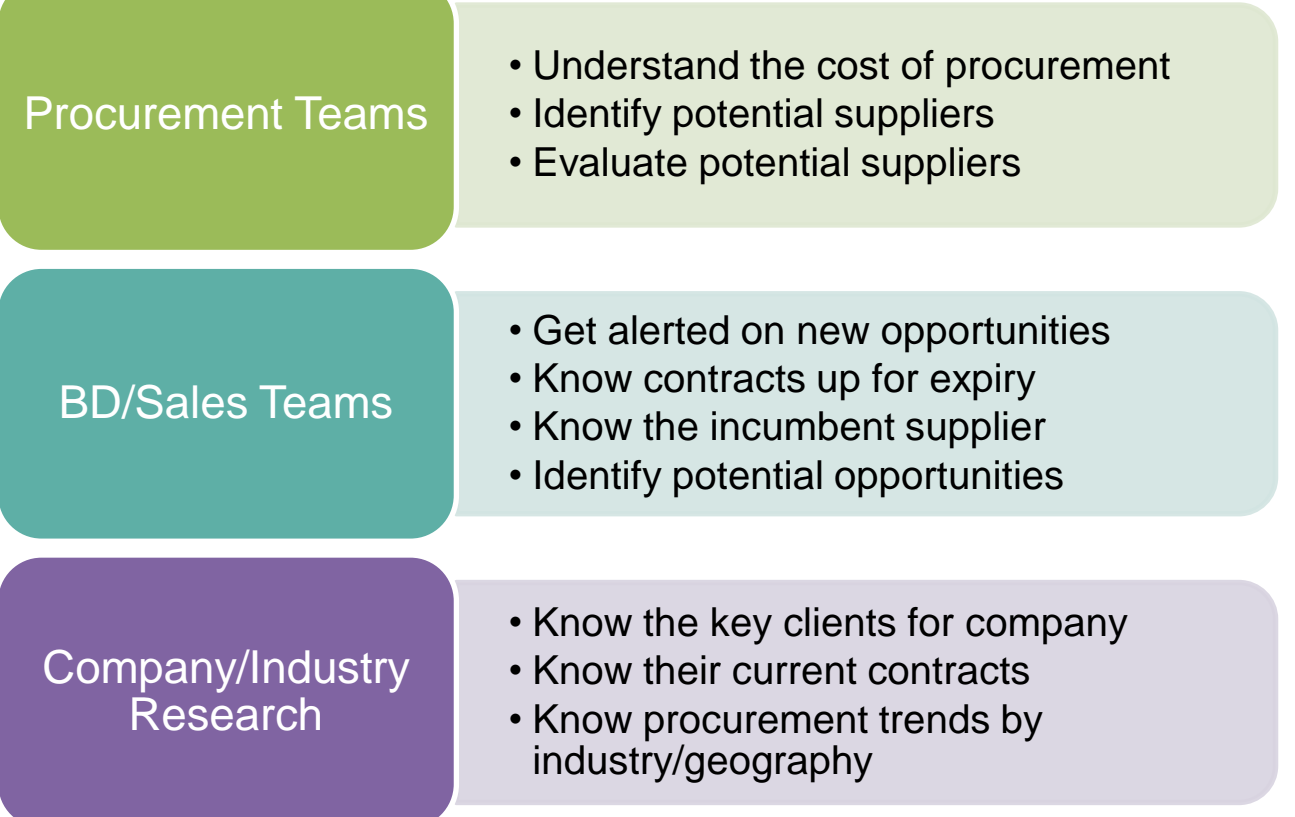

## **Market** ine

*The tenders process is machine driven to a significant extent and manual intervention is limited to 5% of the total publication*

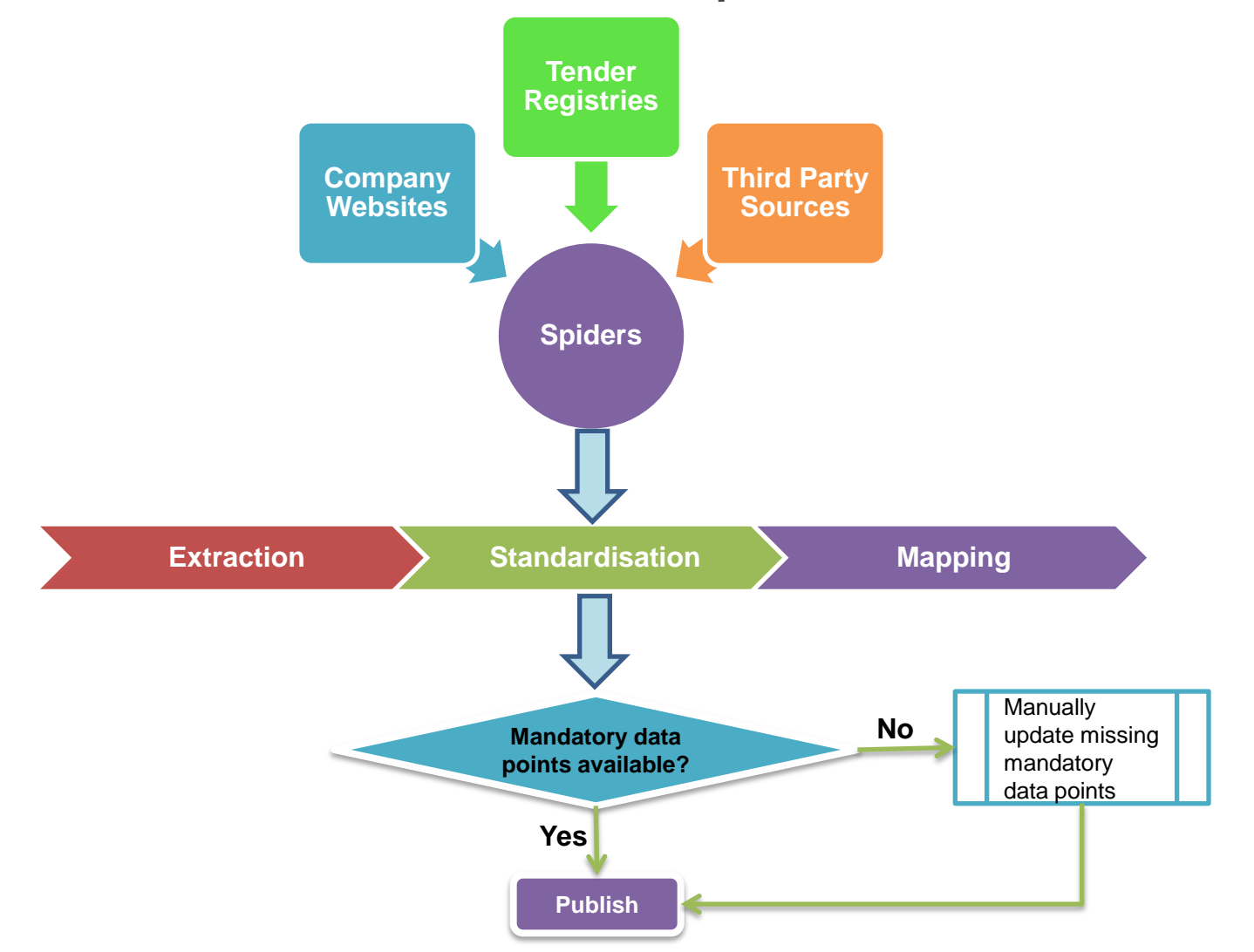

#### **Marketline** Home Page The advance search page Enables user access to the contacts Enables users to place any custom data requests **Tenders Home** Search Custom Data Directory Displays 5 latest interesting tenders **Featured Tenders Current Statistics** 925 160 Active Tenders 5.317.112 Total Tenders 713.677 Vendors > 324,887 Clients The most viewed <sup>1</sup> 144 Countries tenders by the ▶ 1.232 Products and Services users of the tool**Most Viewed Tenders** National Highways Authority of India invites RFP National Highways Authority of India AB Lietuvos gelezinkeliai announces for four laning of Loha-Waranga section road invites RFP for four laning of Loha-Parts of locomotives or rolling stock (NHAI/Tech/01/FC/NH-361/Loha-Waranga/2016) tender (89062-2017) Waranga section road Roads & Transport Authority announces tender (NHAI/Tech/01/FC/NH-361/Loha-Lithuania. US\$ 8.4 million for supply of diesel generator set (tender 77019) Waranga/2016) Duration: 48 months Ministry of Defense-Israel announces tender for Deadline: 20 Apr 2017 India, US\$ 178.7 million supply of VRLA batteries (1000480947) Deadline: 15 May 2017 HOME OFFICE announces Passport Production Displays 5 latest announced tenders by date and Associated Services Contract tender with an option to see more CROWN COMMERCIAL SERVICE announces **Latest Tenders Announced** G-Cloud 9 tender Defence Forces Ireland announces The Defence Forces request information from interested parties in relation to the feasibility of introducing a telematics system into the Defence Forces vehicle fleet **Active Tenders by Industry** tender Petroleum and Coal Products Manufacturing Ireland, Deadline: 30 Apr 2017  $(13, 480)$ National Research Council Canada announces Rotating tube furnace (31026-165796/C) tender (PW-Power and Communication Line and Related MTA-060-14311) Canada, Deadline:01 May 2017 Structures Construction (9,185) Dubai Police General Head Quarter announces tender for refurbishment of air handling unit for air Oil and Gas Pipeline and Related Structures conditioning (tender 77405) Construction (4.412) United Arab Emirates, Deadline: 18 Apr 2017

City Power announces tender for supply and delivery of PYGMY clear lamps South Africa. Deadline:05 Apr 2017

Mining, Quarrying, and Oil and Gas Extraction

 $(3.667)$ 

## **Marketline**

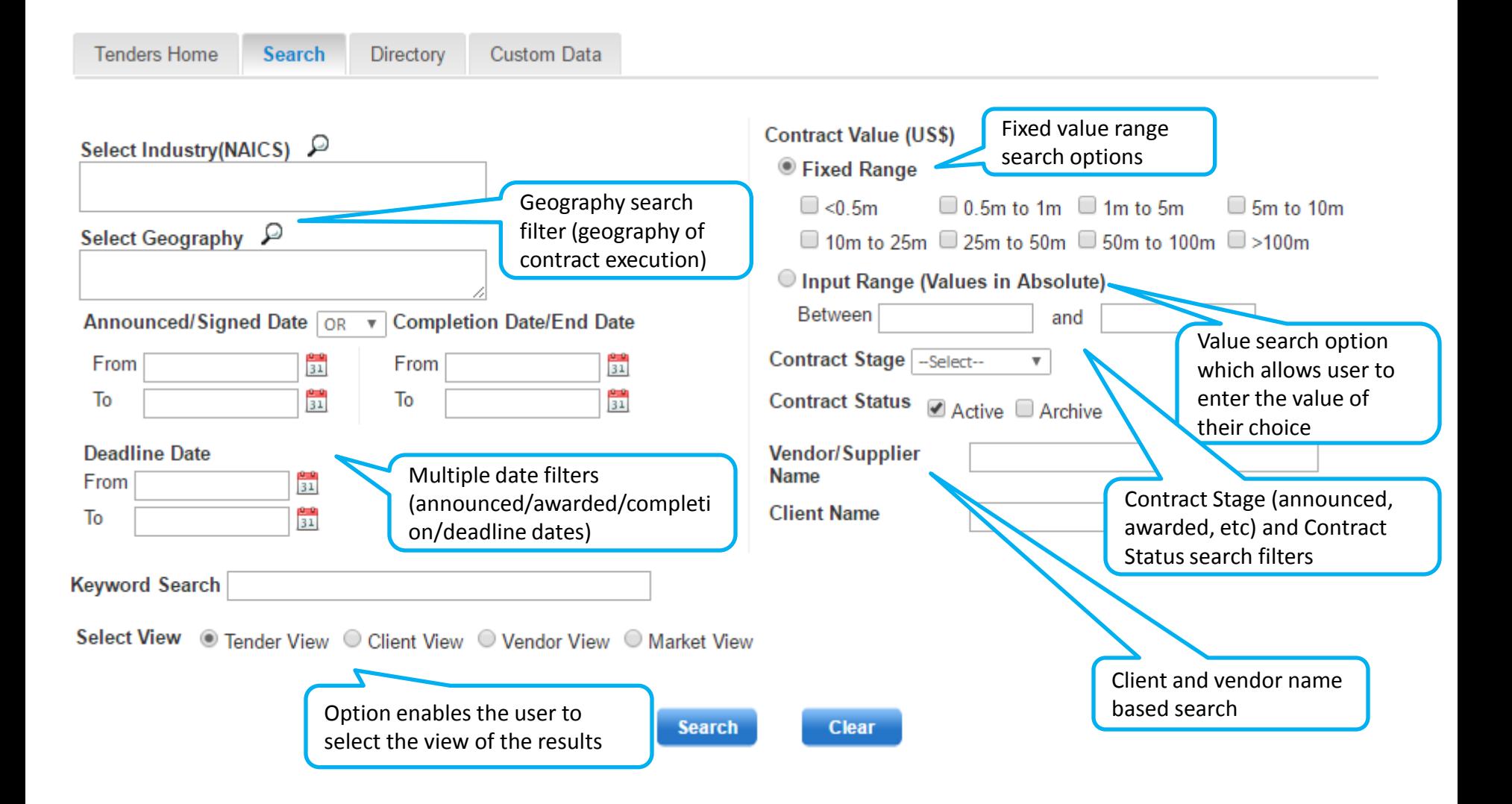

## Search Page – Help Notes

## **Market** ine

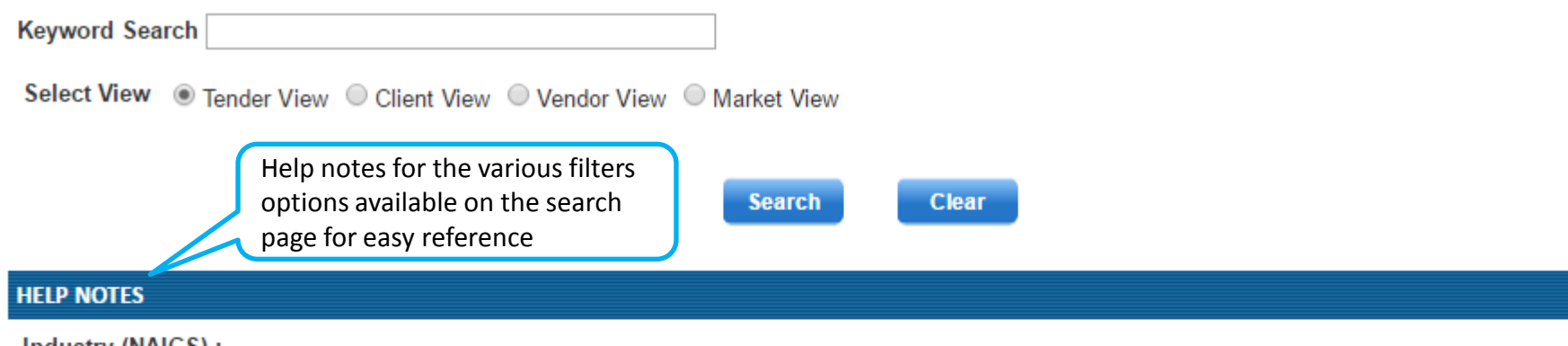

#### Industry (NAICS):

standard classification of the products or services being procured under the contract/tender

#### Geography:

The country in which the contract will be executed

**Contract Value:** The value of the contract in US\$

#### **Announced/Signed Date:**

The date on which the contract was announced by the client or was awarded to a vendor

#### **Completion Date/End Date:**

The date by when the contract is supposed to be executed/completed

#### Deadline Date:

The date by when the bids for a tender have to be submitted

#### **Contract Stage:**

Indicates the stage of the tender/contract in terms of whether it is yet to awarded, awarded or cancelled

#### **Contract Status:**

Active indicates tenders which are announced recently and are yet to be awarded, contract which are awarded and are still being executed, or recently awarded contracts.

Inactive indicates tenders which have been awarded and executed, cancelled or announced over an year ago and not yet awarded

#### **Vendor/Supplier Name:**

The search based on the name of the vendor

#### **Client Name:**

The search based on the name of the client

#### **Keyword Search:**

A generic text search option

## Results – Tenders View

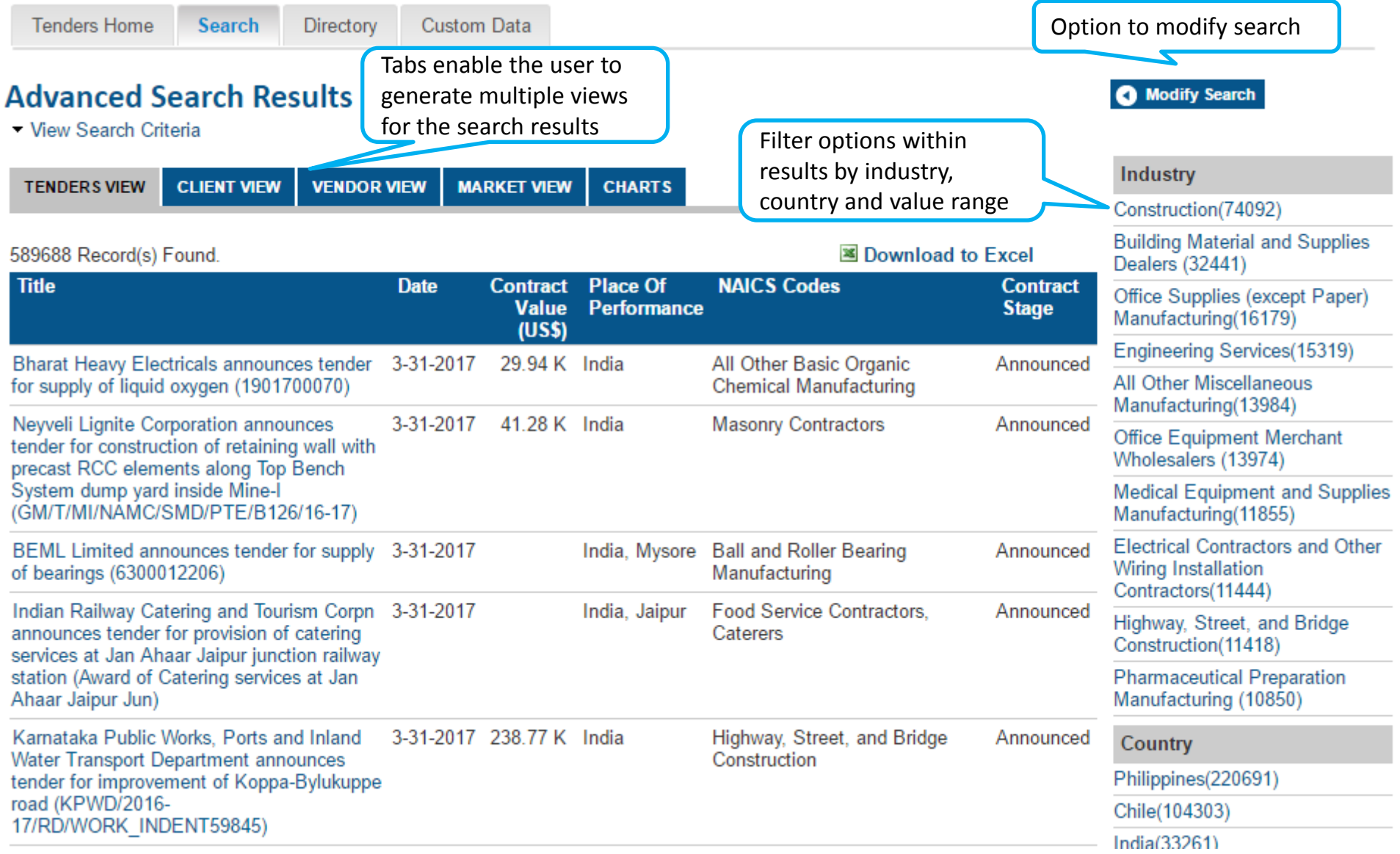

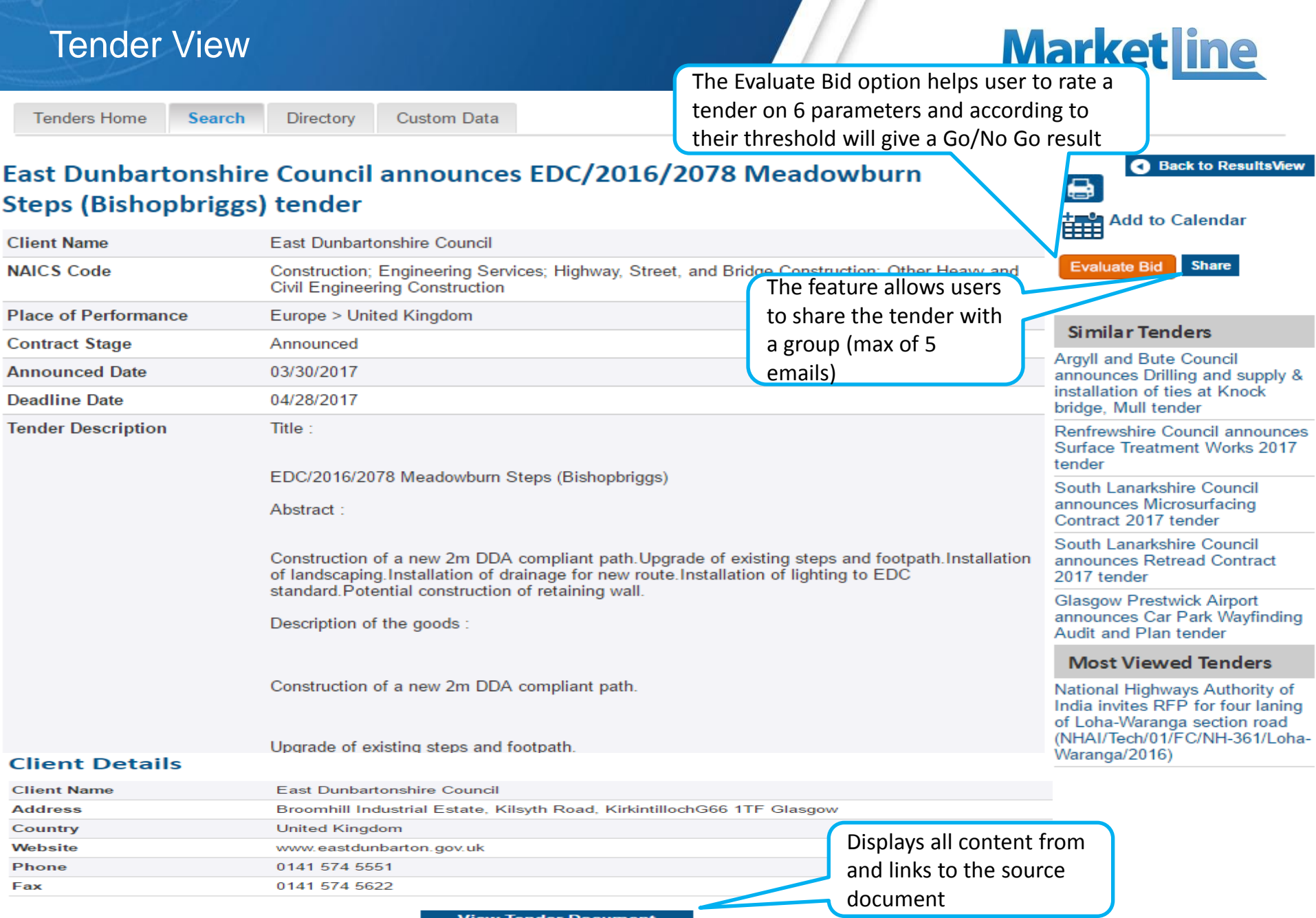

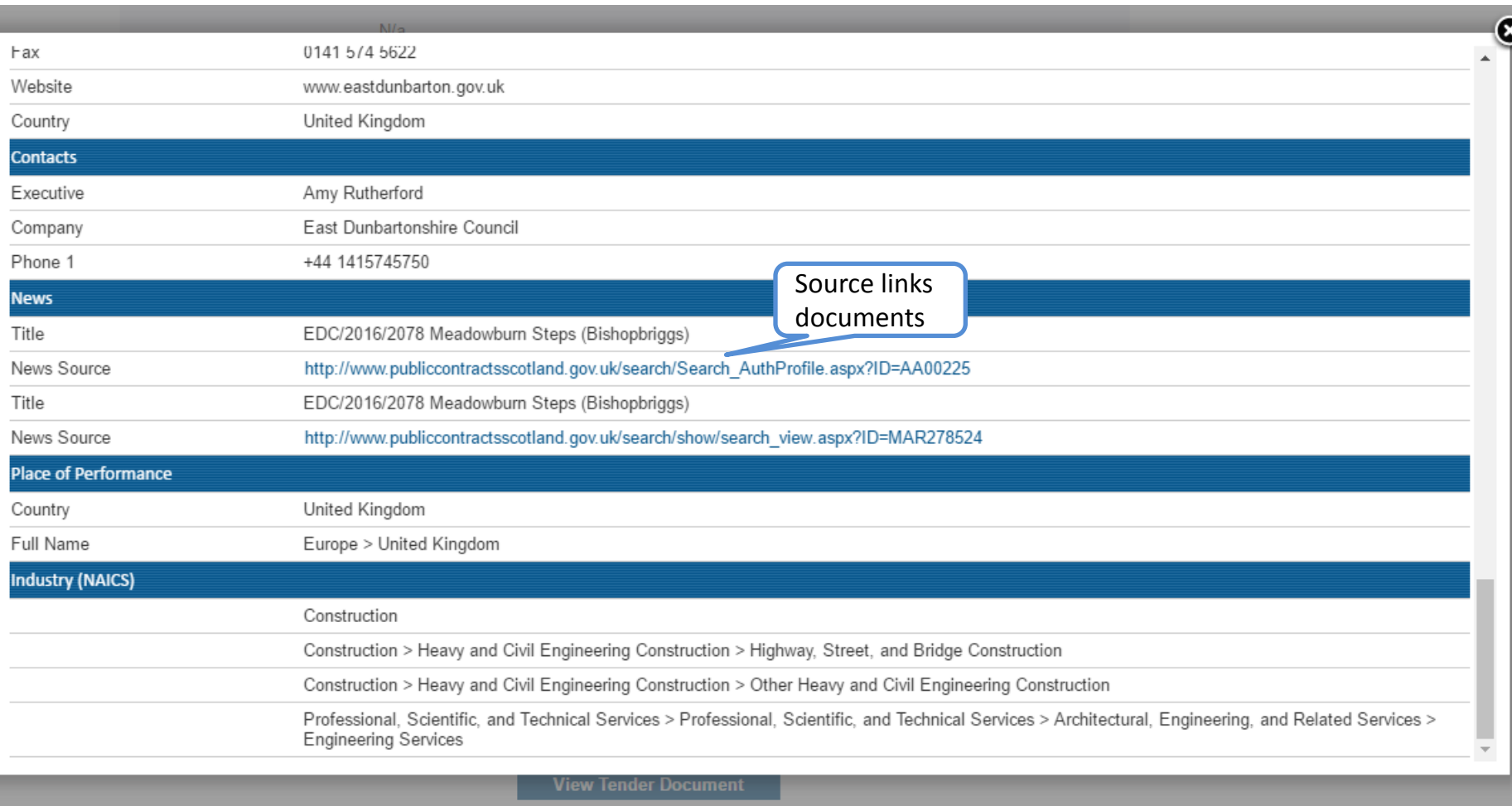

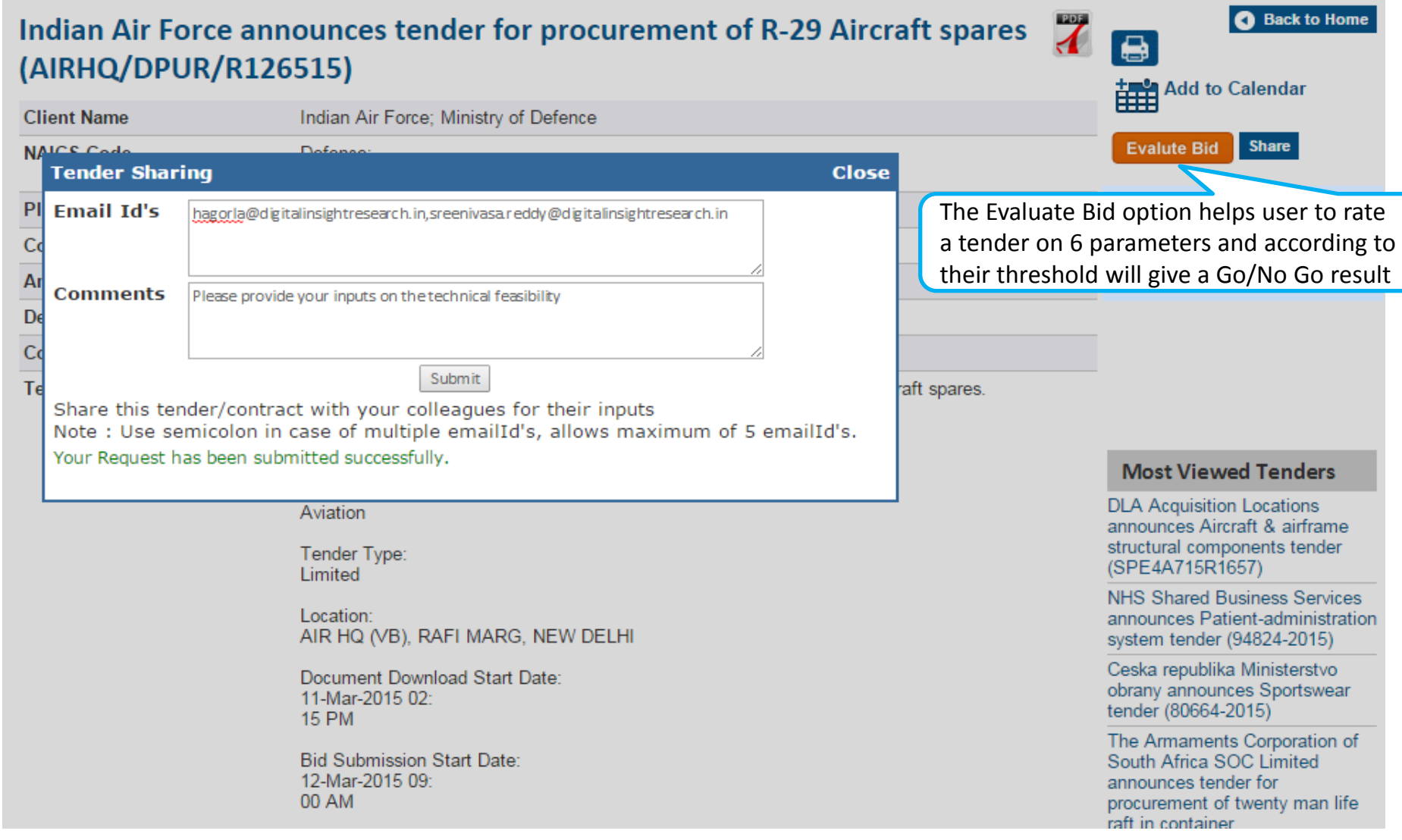

### Evaluate Bid

**Bid Evaluation** 

The Evaluate Bid option helps user to rate a tender on 6 parameters and according to their threshold will give a Go/No Go result

The View/Edit Scale option enables the user to change the scale setting to meet their thresholds

 $\blacksquare$ 

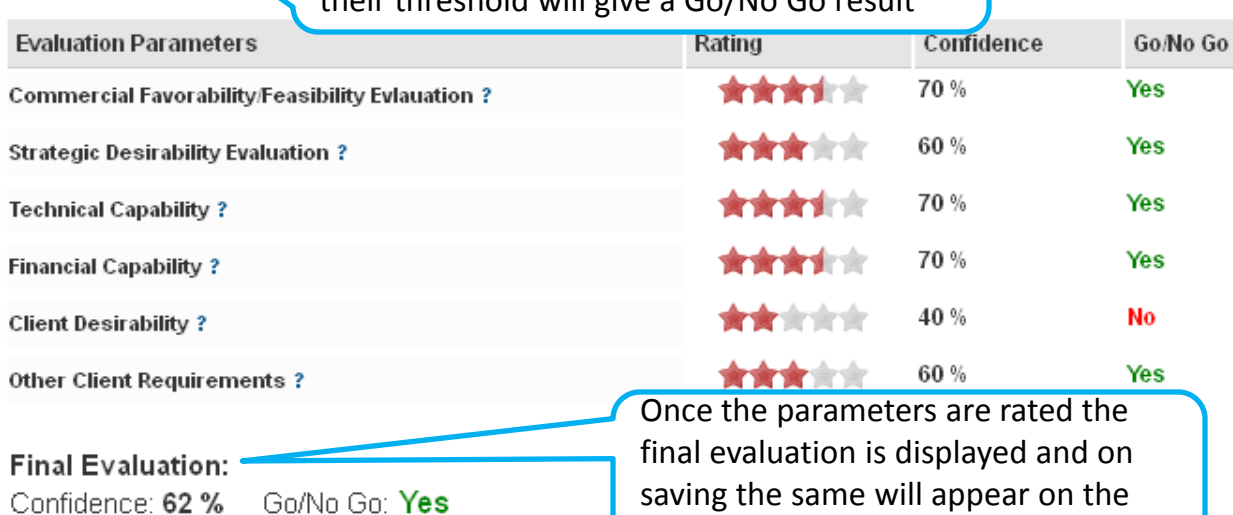

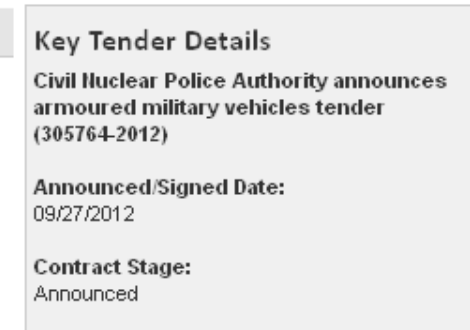

**Client Name:** Civil Nuclear Police Authority

**Place of Performance:** United Kingdom

View/Edit Scale

Contract Vaue (US\$): 3.53 M

#### Save

To register your interest in this notice and obtain any additional information please visit the myTenders Web Site at http: //www.myTenders.org/Search/Search\_Switch.aspx?ID=93514.

Tender View page

### **Client Details**

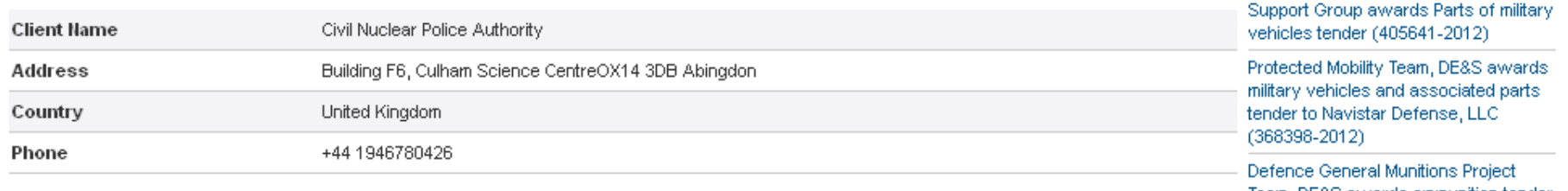

Team, DE&S awards ammunition tender  $\sim$ 

Defence Support Group (DSG), DSG

vehicles and associated parts tender

to Llanelec Precision Engineering Ltd

Defence Support Group (DSG), DSG

Support Group awards Military

 $(4878 - 2013)$ 

## Results – Client View

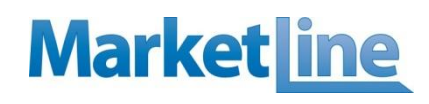

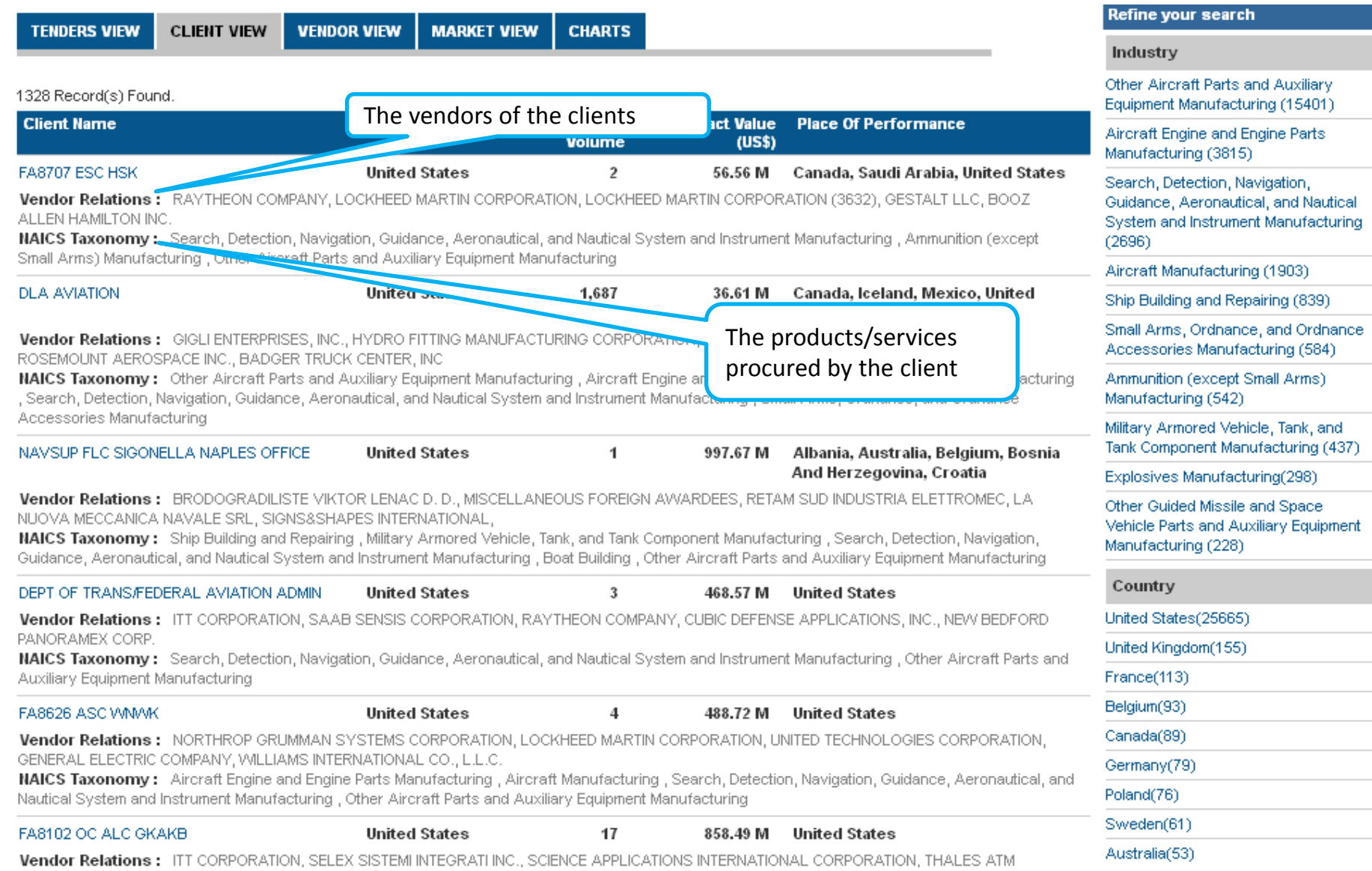

## Results – Company View

**DLA AVIATION-**

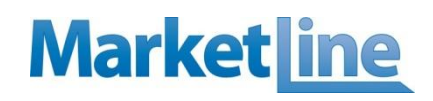

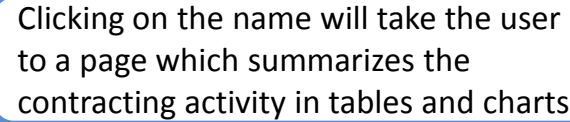

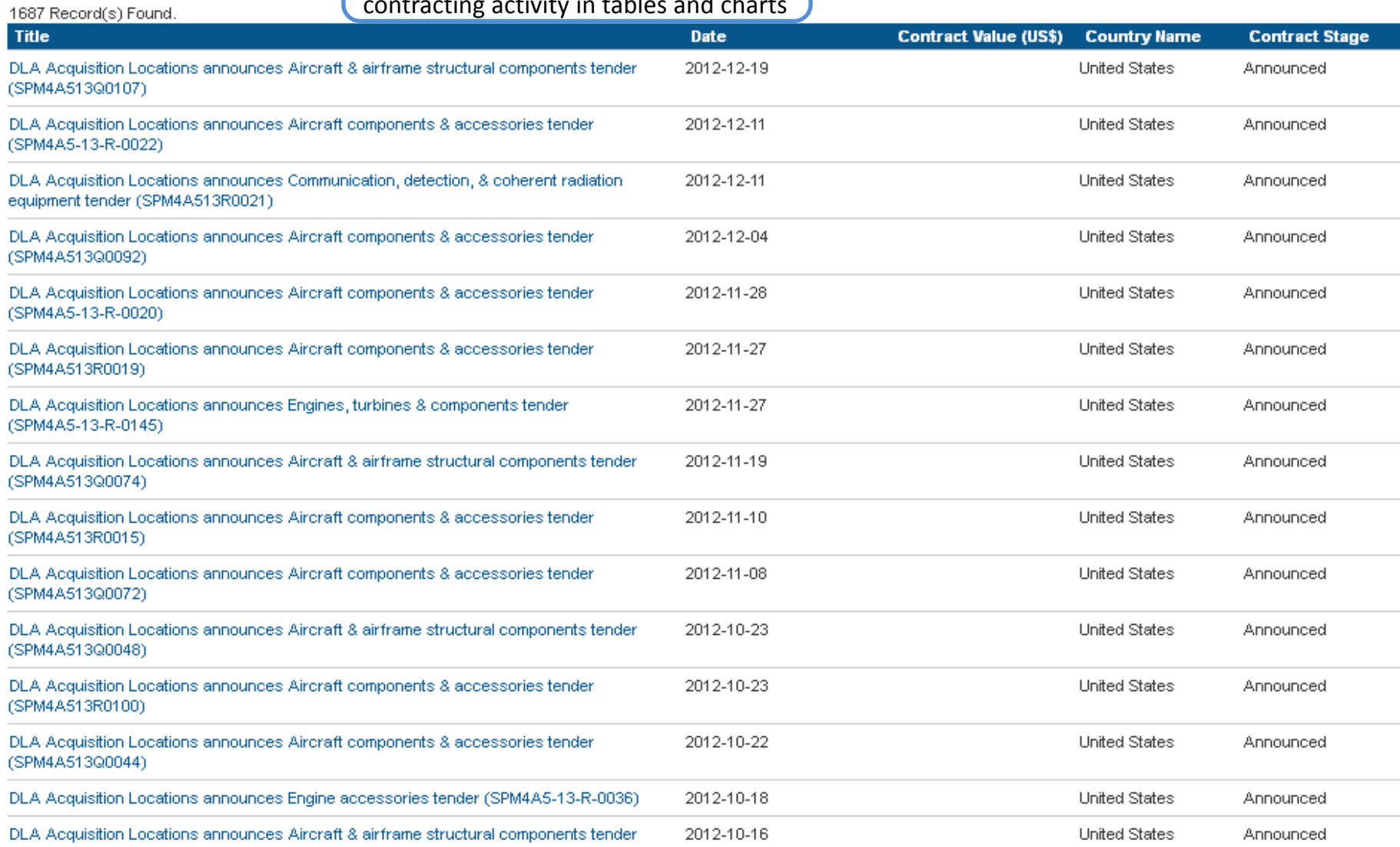

## Results – Vendor View

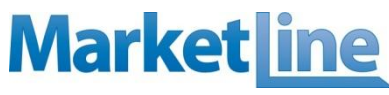

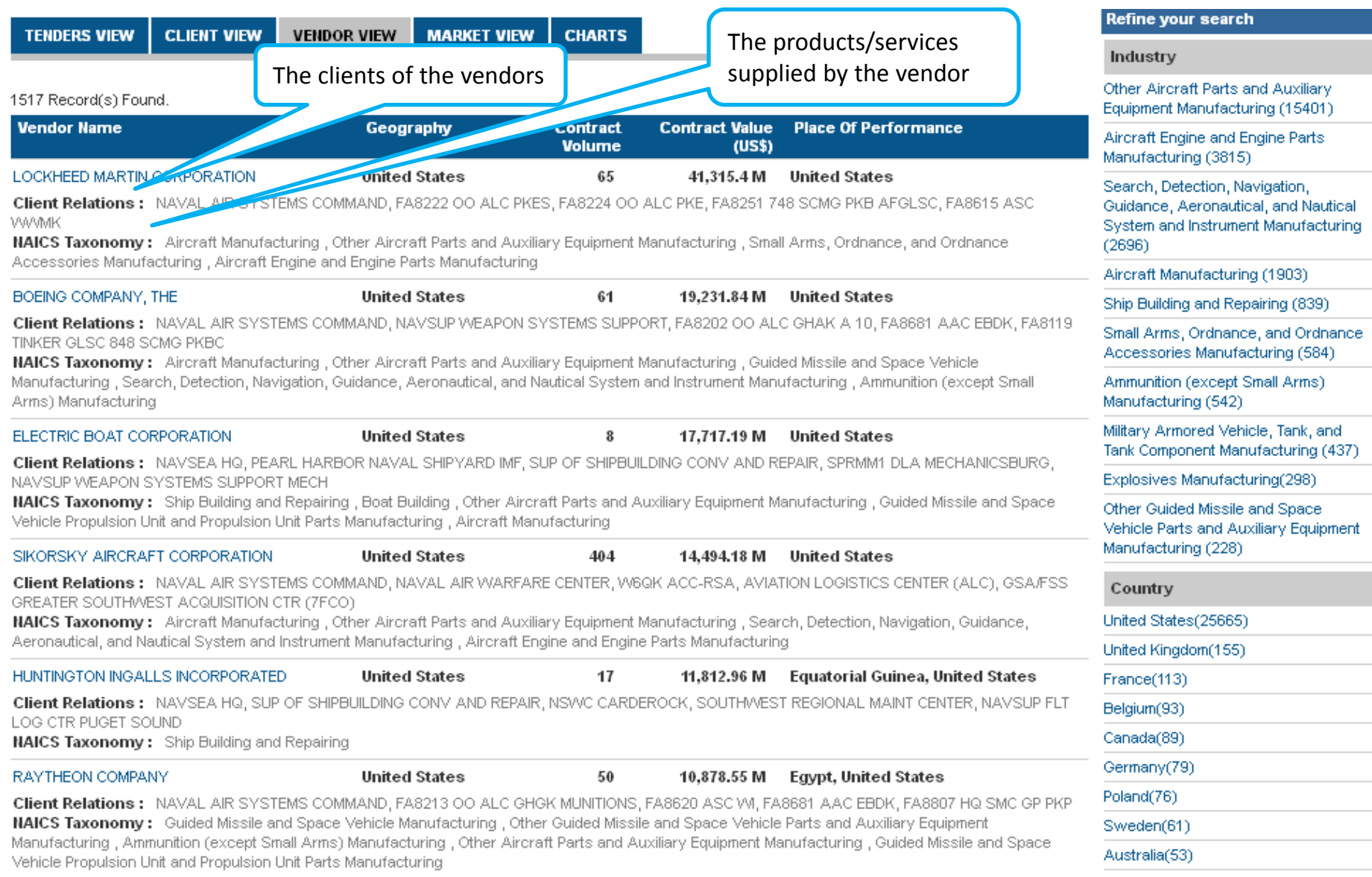

### Results – Market View

## **Market** ine

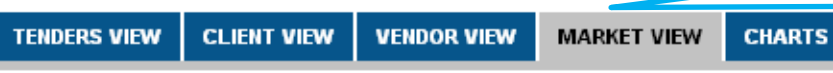

174

3,050

743

5,910

Displays the NAICS nodes that are part of selected data and the user can view the tenders in each of the sub segment on clicking on the industry name

Other Guided Missile and Space Vehicle Parts

and Auxiliary Equipment Manufacturing

Aeronautical, and Nautical System and

Search, Detection, Navigation, Guidance,

Other Aircraft Parts and Auxiliary 401)

**Irch** 

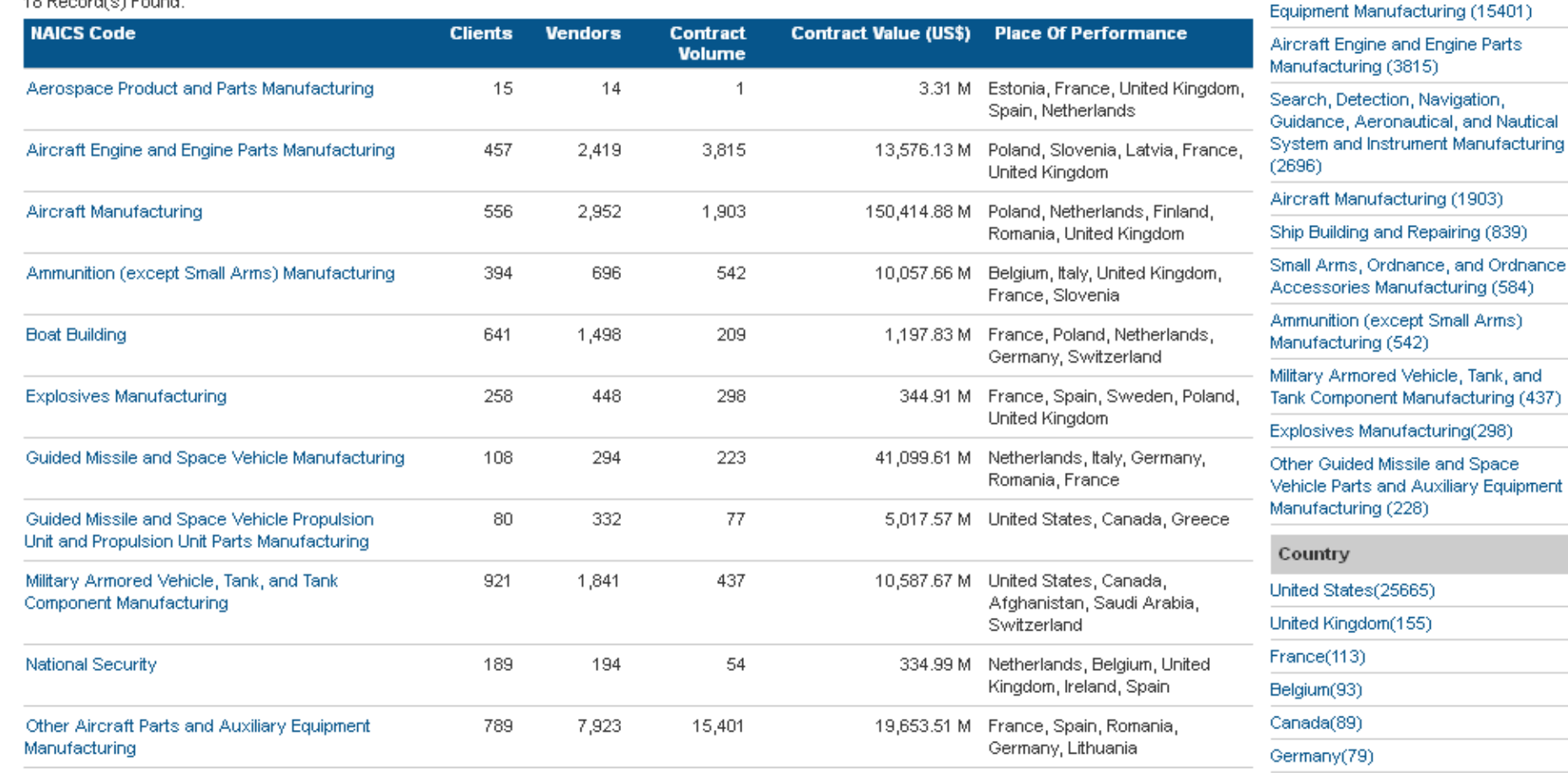

228

2,696

Canada, France Sweden(61) 25,212.99 M Norway, United Kingdom, Australia(53) Poland, France, Czech Republic

Poland(76)

للمتحدث

7,056.91 M United States, Gambia, Italy,

, and

### Results – Chart View

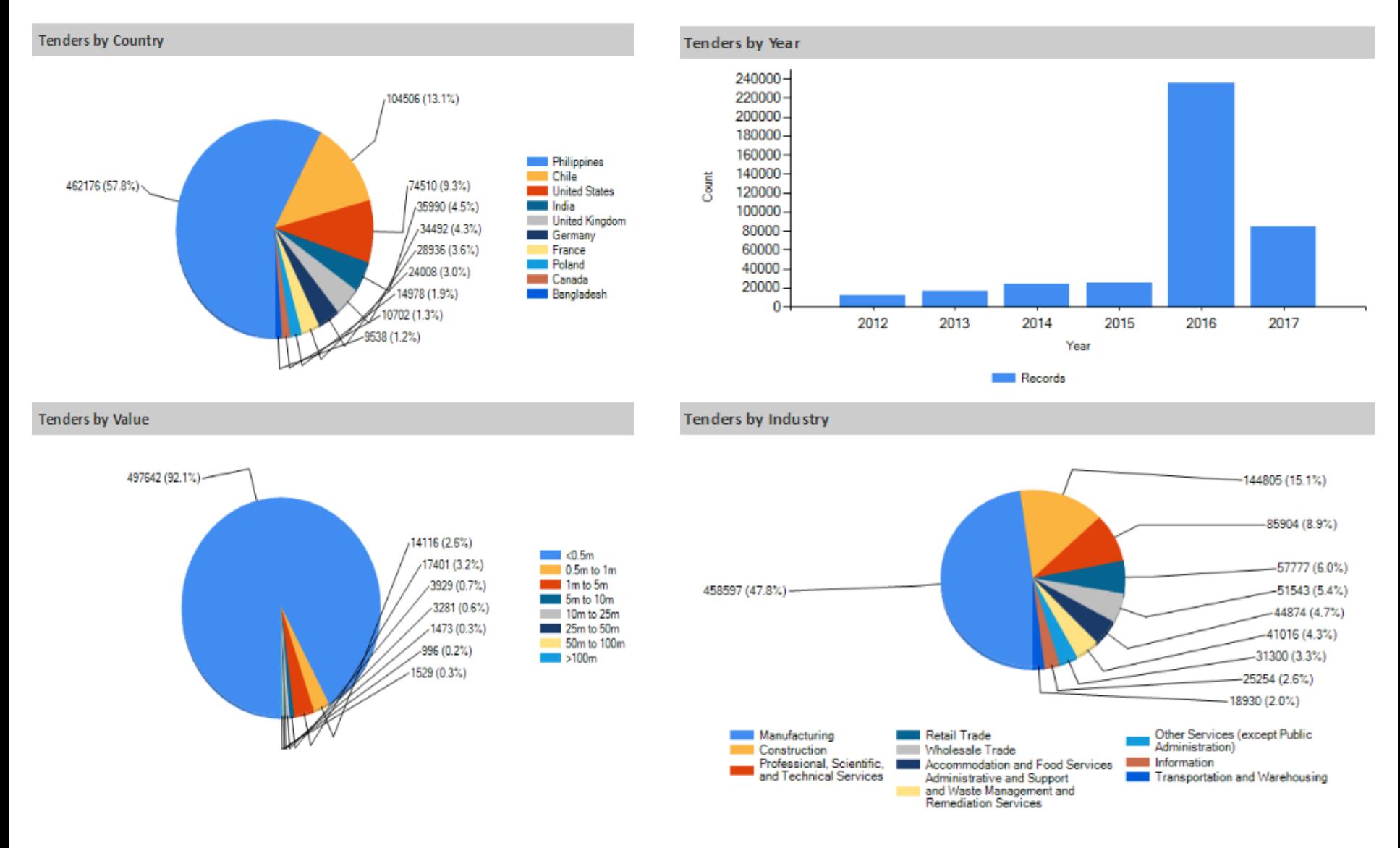

## **Contacts Directory**

## **Market**line

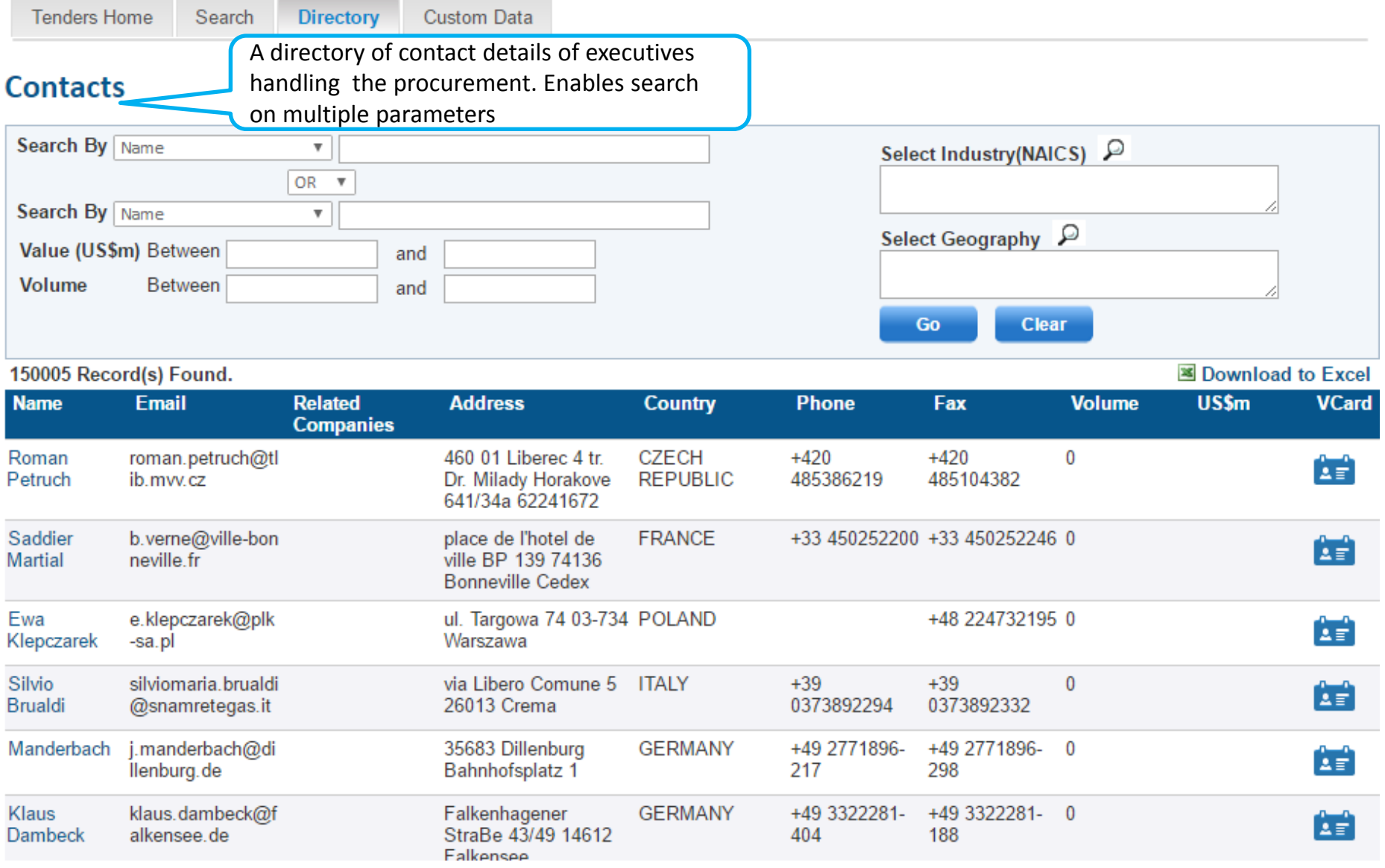

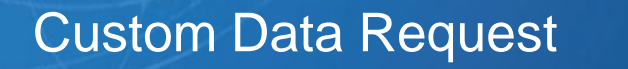

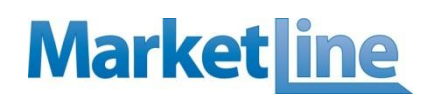

**Custom Data Tenders Home** Directory Search

### **Custom Data Requests**

At MarketLine, we understand that our clients have unique business requirements that may extend beyond our listed services. In addition to our online data offerings, we can provide custom data services designed to meet specific user needs.

By utilizing the service of our experts, customized data reports can be developed to assist you in gathering Tender intelligence for almost any region or sector.

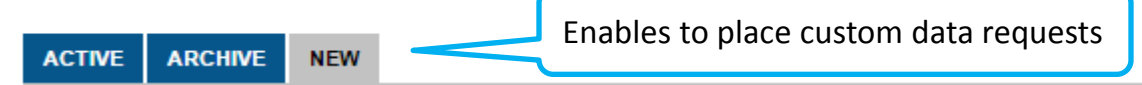

To request data, please complete the following form. Most results can be e-mailed within two to three days.

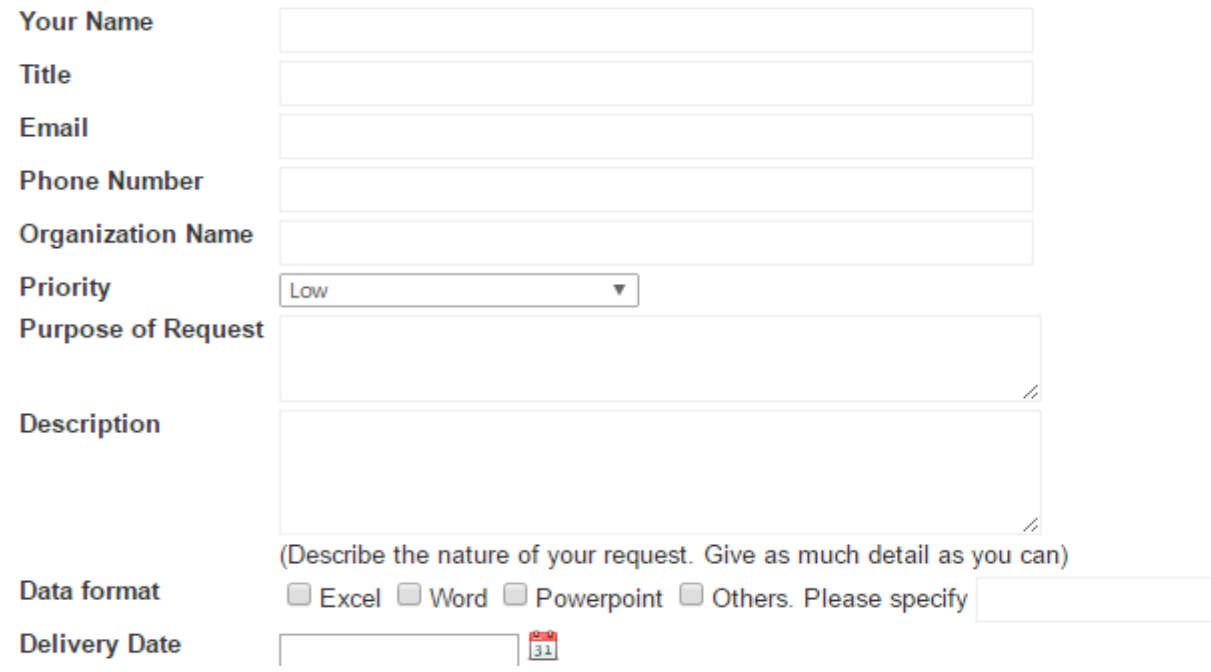